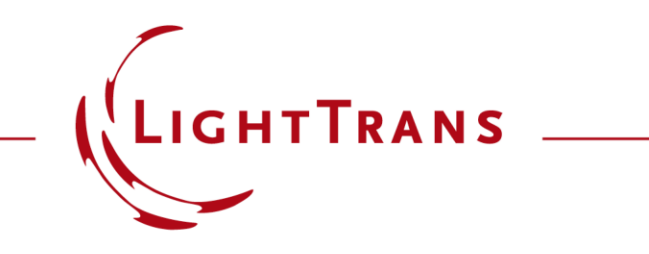

#### **LP Fiber Mode Calculator**

#### **Abstract**

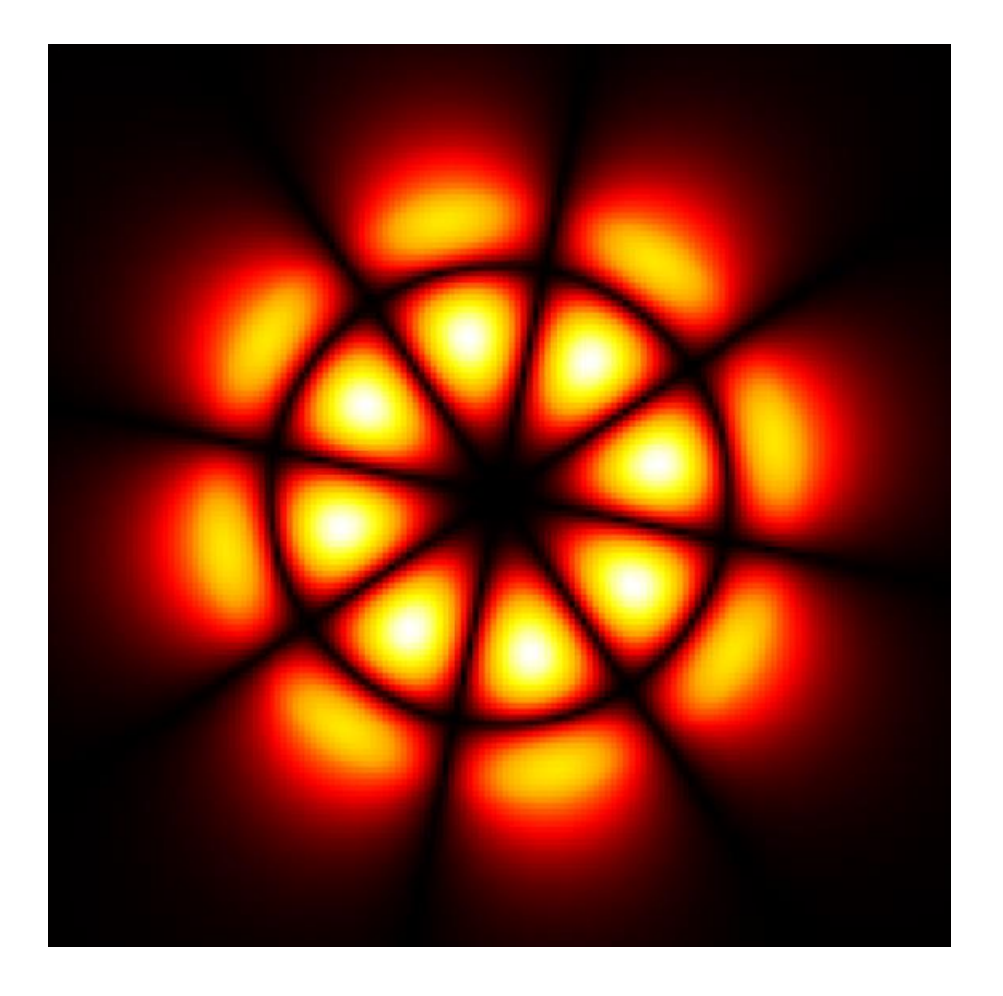

The Fiber Mode Calculator can be used to calculate linearly polarized (LP) modes propagating in a cylindrically symmetric fiber, either step -index with a single core or graded -index with an infinite parabolic profile. The corresponding polynomials to describe these modes are Bessel for step -index fibers and Laguerre for graded index fibers. This use case shows how to use the calculator and the configuration of the sampling parameters of the mode fields.

### **Configuring the Fiber Structure: Step-Index Fiber**

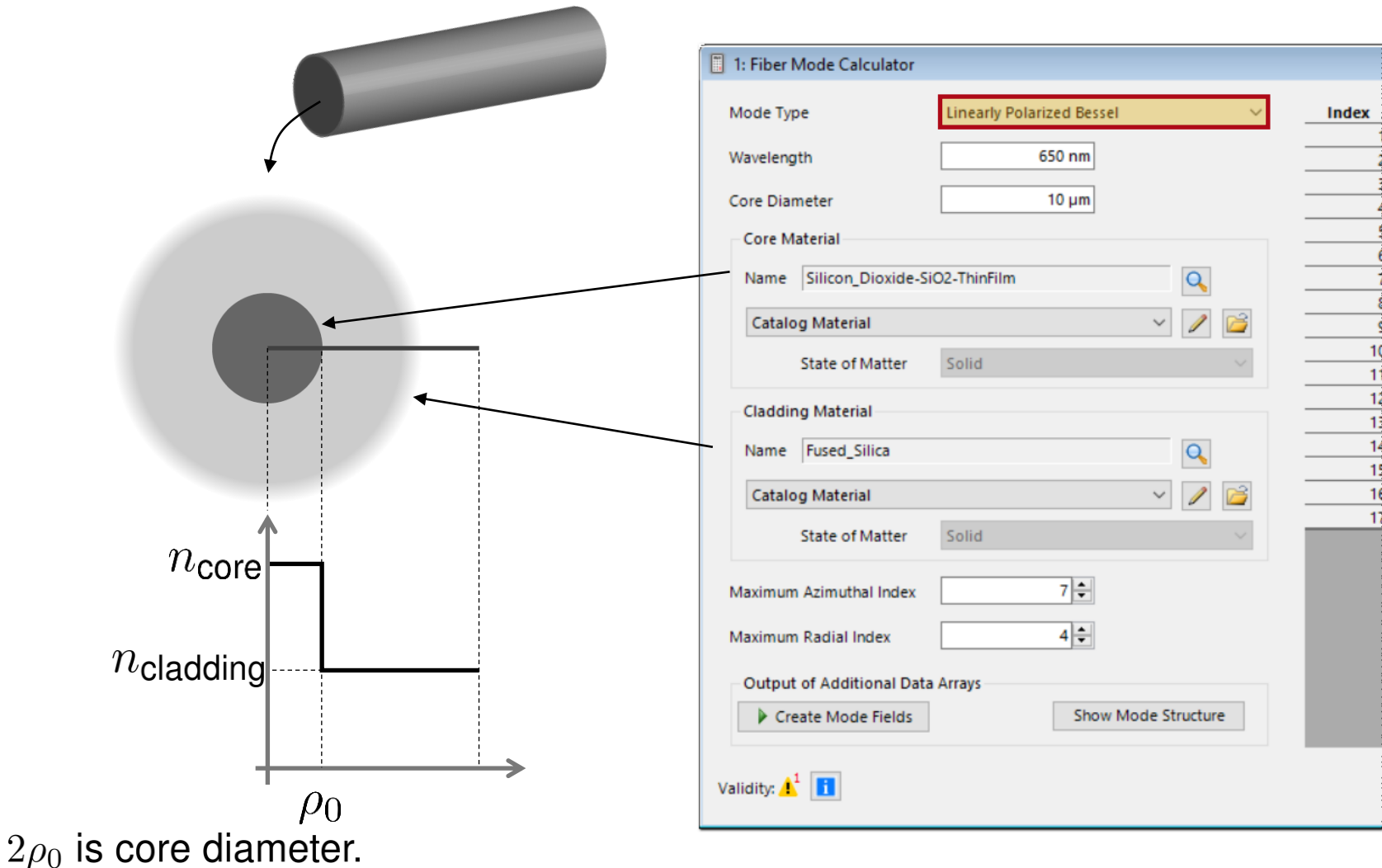

The *Fiber Mode Calculator* allows for the definition of Linearly Polarized Bessel modes and Linearly Polarized Laguerre modes.

In step-index fibers the propagating modes are of Bessel type. For this configuration, the material for core and cladding needs to be defined and the number of propagating modes must be specified (all other modes are truncated).

# **Configuring the Fiber Structure: Graded-Index (GRIN) Fiber**

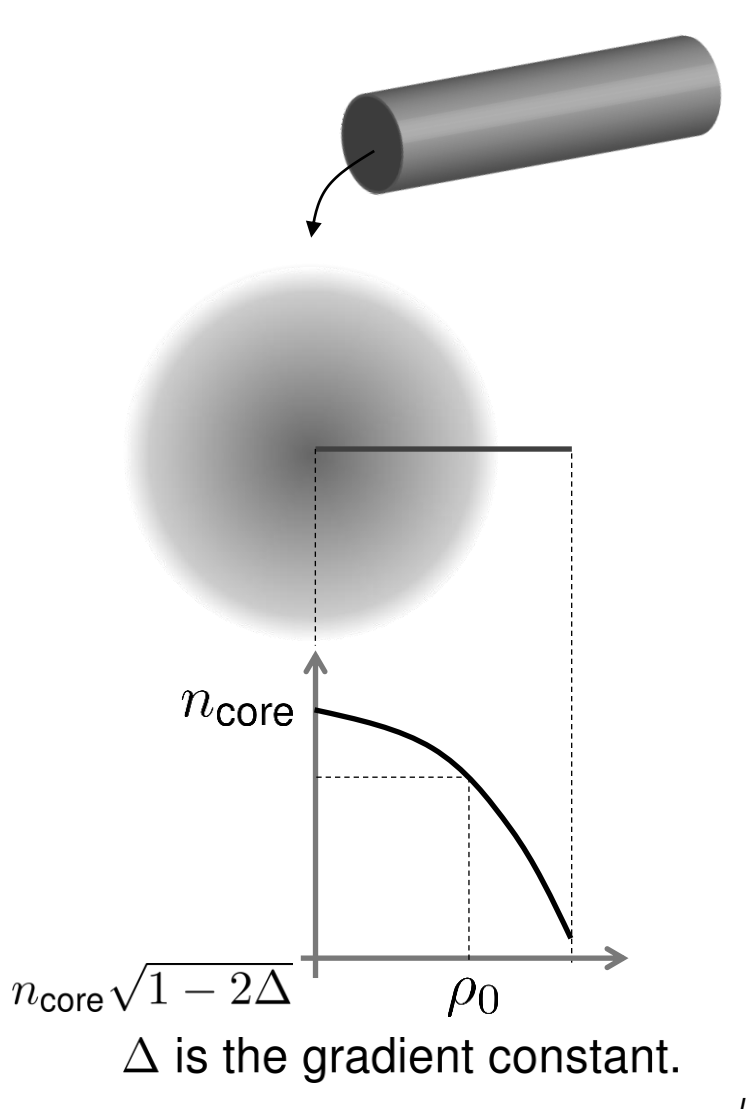

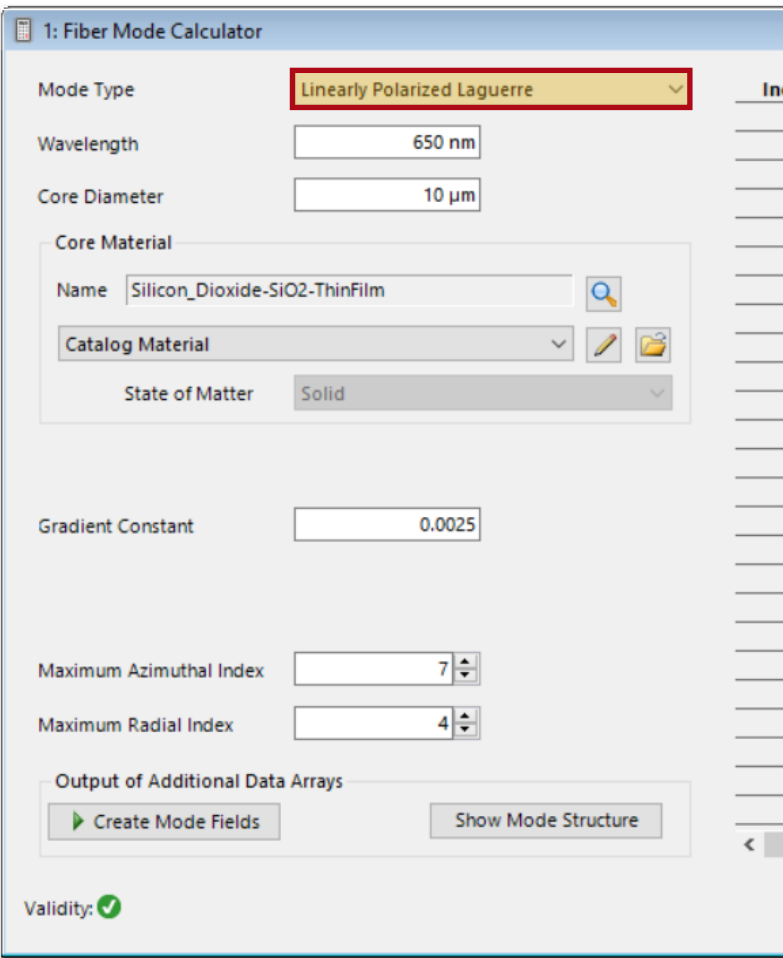

Note: The applied GRIN model of this *Fiber Mode Calculator* (Mode Type *Linearly Polarized Laguerre*) neglects a constant refractive index of the cladding.

The *Fiber Mode Calculator* allows for the definition of Linearly Polarized Bessel modes and Linearly Polarized Laguerre modes.

For GRIN Fibers, a *Gradient Constant* is defined. The refractive index is then calculated by

$$
n(\rho) = n_{\rm core}(\lambda) \sqrt{1-2\Delta\left(\frac{\rho}{\rho_0}\right)^2}
$$

As in the previous case, the number of desired propagating modes needs to be defined.

## **Calculation of Propagation Constants**

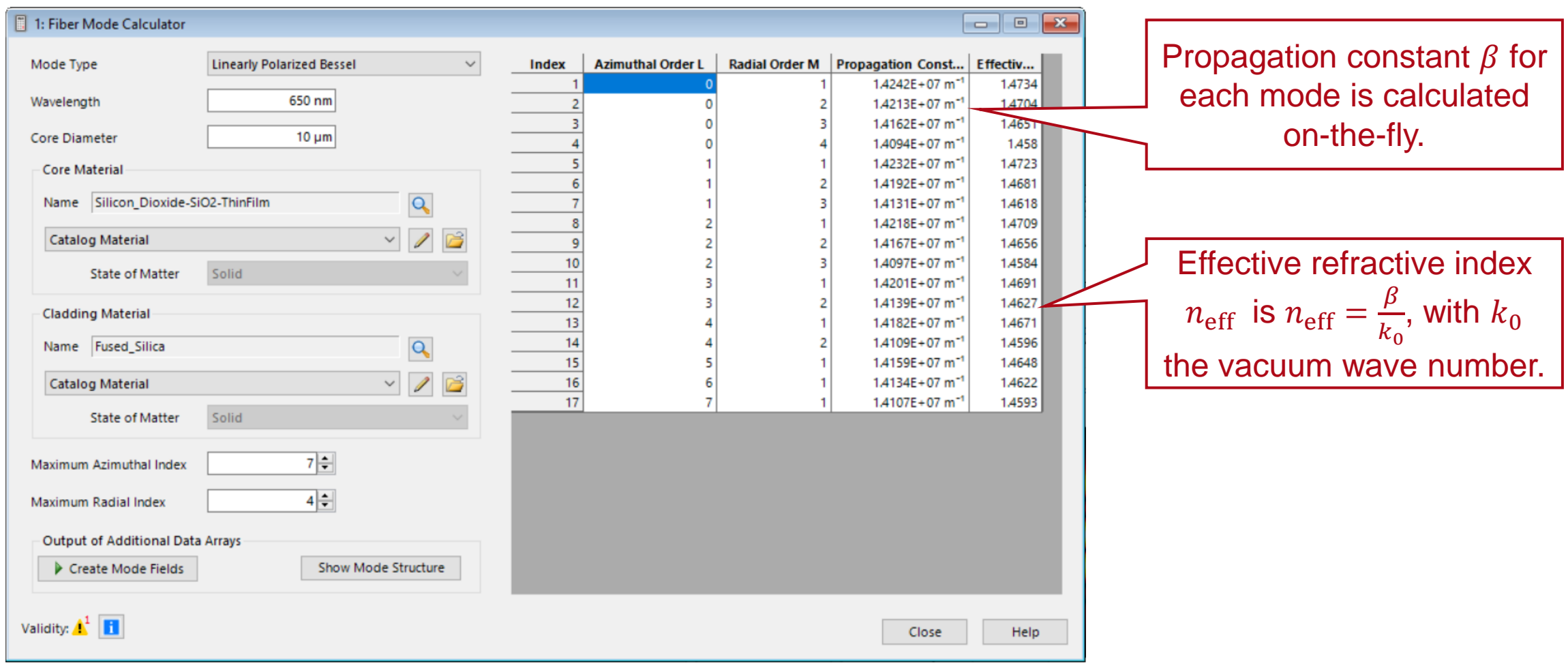

### **Plot Order Indices, Propagation Constants and**  $n_{\text{eff}}$

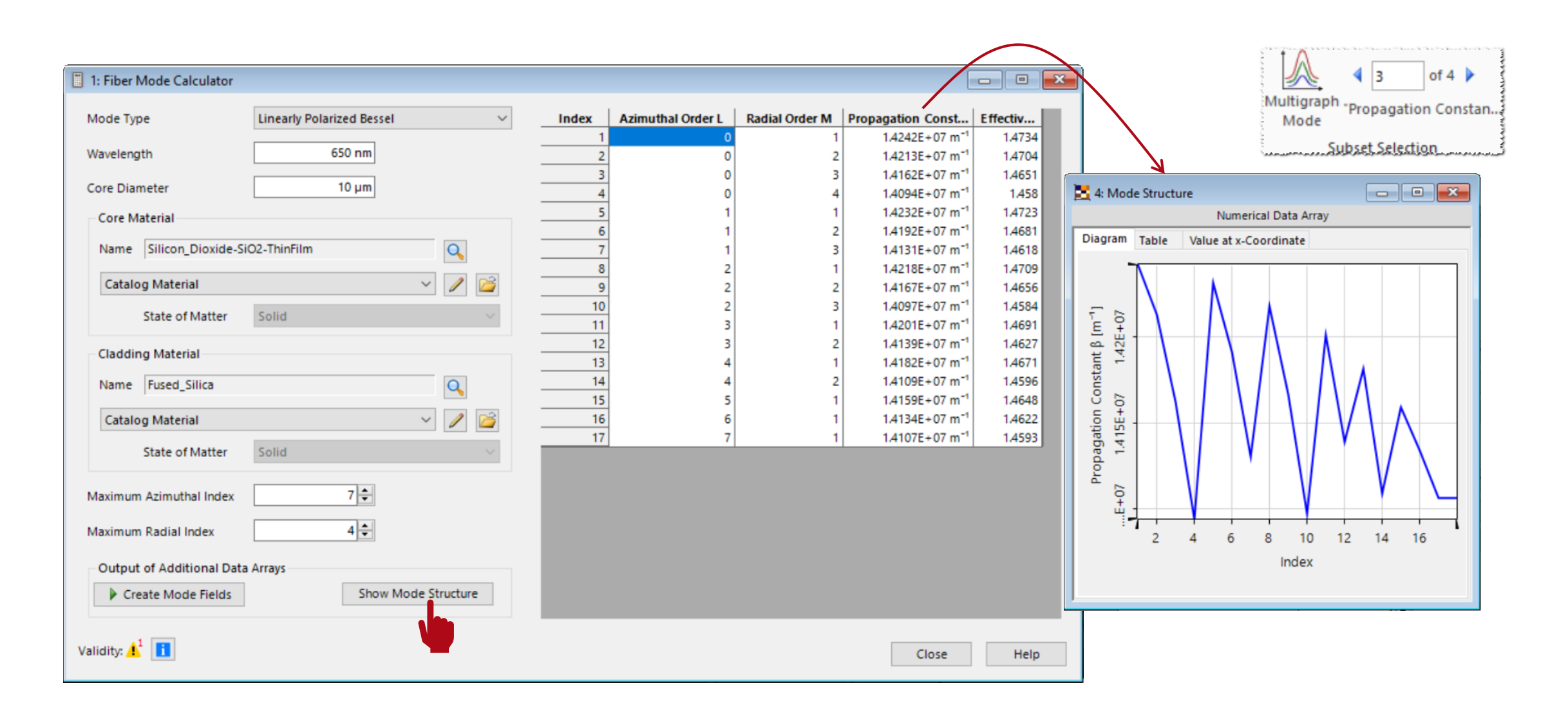

# **Calculation and Display of Propagating Modes**

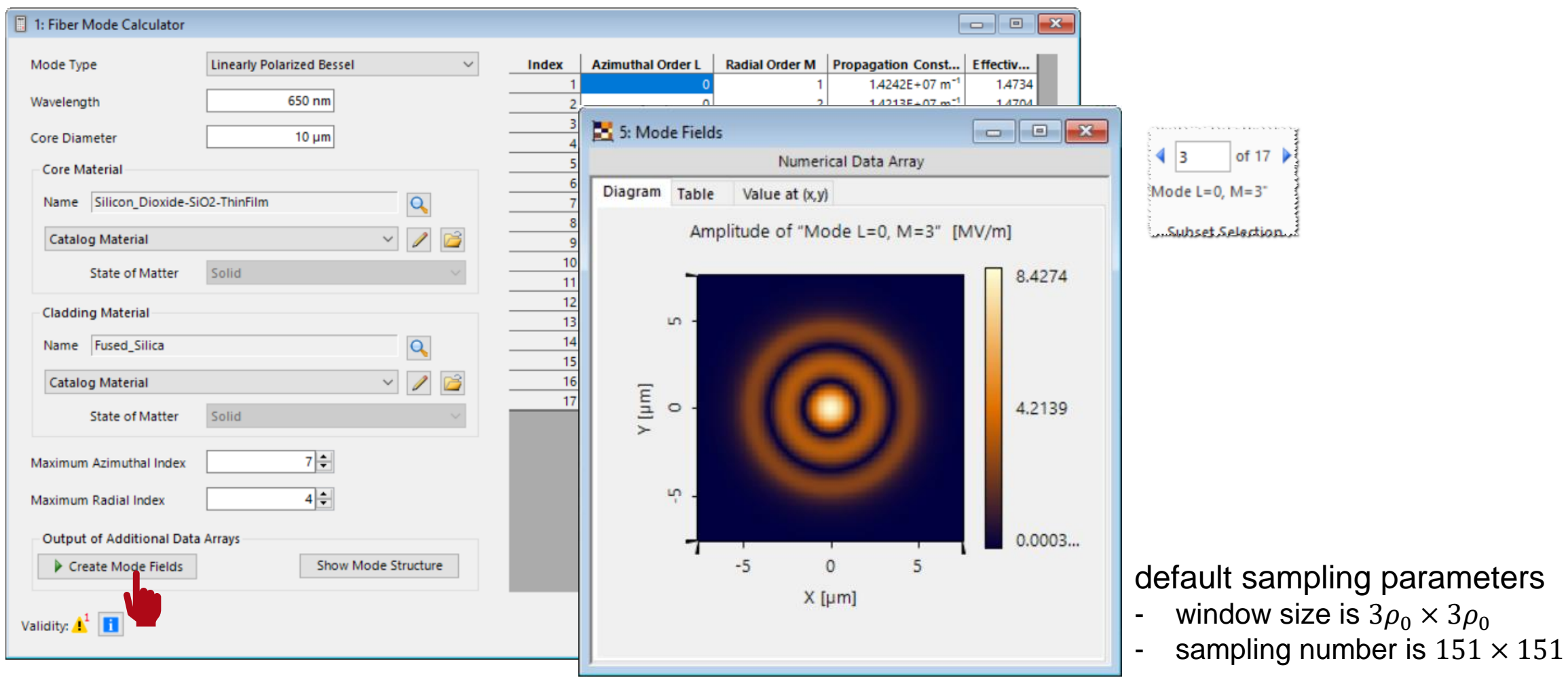

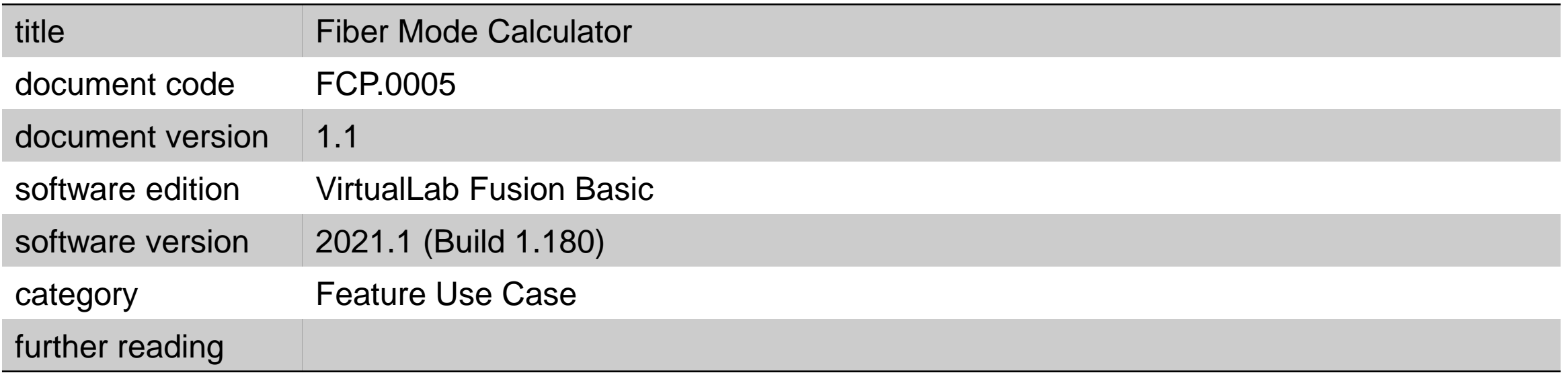